# **DIPLÔME SUPÉRIEUR DE COMPTABILITÉ ET DE GESTION**

## **UE2 – FINANCE**

## **SESSION 2020**

**Éléments indicatifs de corrigé**

## **DOSSIER 1 – CRÉATION DE VALEUR ET FINANCEMENT OBLIGATAIRE**

#### **1. Les outils de la création de valeur (annexe 1)**

#### **1.1 Définir l'EVA en expliquant son utilité pour l'entreprise.**

L'EVATM (ou economic value added) correspond littéralement à la valeur ajoutée économique. Il s'agit d'un indicateur de valeur actionnariale diffusé par Stern et Stewart.

Elle s'obtient en faisant la différence entre le résultat opérationnel après impôt et le coût moyen pondéré du capital (rémunération minimale attendue par les apporteurs de fonds que sont les actionnaires et les créanciers financiers).

#### **EVA : résultat opérationnel après impôt – (CMPC \* Actif économique)**

Il en résulte qu'il y a création de valeur actionnariale lorsque l'EVATM est positive, c'est-à-dire lorsque la rentabilité économique est supérieure au coût du capital. Il y a destruction de valeur actionnariale dans le cas contraire.

#### **1.2 Calculer l'EVATM pour les quatre prochaines années après avoir déterminé le coût du capital de la société BTP PLUS.**

#### **Calcul du coût des capitaux propres.**

Le coût des capitaux propres s'obtient en utilisant la formule du MEDAF. Taux sans risque + prime de risque de marché \*Béta  $3 \% + 6 \% * (2.625 \% / 5.25 \%) = 6 \%$ 

#### **Taux de rentabilité attendue des capitaux propres = 6 %**

#### **Calcul du coût du capital.**

L'entreprise se finance à 60 % par l'emprunt obligataire et, donc, à 40 % par fonds propres. CMPC (coût moyen pondéré du capital) = (3 % \* 2/3 \* 60%) + (40 % \* 6 %) = 3,6 %

#### **Coût moyen pondéré du capital = 3,6 %**

### **Calcul de l'EVATM.**

 $EVA^{TM}$  = résultat opérationnel après impôt – (actif économique \* CMPC)

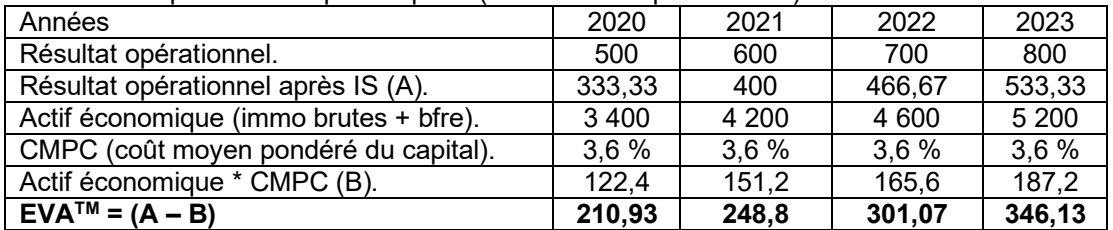

#### **1.3 Les actionnaires ont-ils eu raison de demander une augmentation des dividendes ?**

Nous pouvons constater que les **EVATM** sont positives au titre des chacune des quatre prochaines années. Cela signifie que la rentabilité économique est supérieure au coût moyen pondéré du capital. La rentabilité qui est obtenue est ainsi supérieure à celle qui est espérée compte tenu du risque pris par les actionnaires qui apportent les fonds. Selon cet indicateur la demande de dividendes complémentaires semble donc légitime.

#### **2. Le marché obligataire (annexe 2)**

#### **2.1 Définir la duration et la sensibilité.**

La duration et la sensibilité sont des outils de mesure du risque de taux.

**Duration :** la duration d'une obligation correspond à la durée (de vie moyenne des flux financiers pondérés par la valeur actualisée) pendant laquelle le portefeuille obligataire est « immunisé » contre le risque de taux.

**Sensibilité :** la sensibilité d'une obligation mesure la variation à la hausse comme à la baisse de la valeur d'une obligation en fonction de l'évolution des taux d'intérêt. Cette fluctuation est en général de  $1 %$ 

#### **2.2 Comment évolue le cours d'une obligation en fonction du taux ?**

Toutes choses étant égales par ailleurs, le cours de l'obligation évolue en sens inverse du taux d'intérêt. Ainsi, si le taux d'intérêt augmente (ou diminue), la valeur de l'obligation diminue (ou augmente).

La société décide finalement de recourir à l'emprunt obligataire ADAK sur les conseils du directeur financier du groupe.

#### **2.3 Retrouver le prix d'émission de l'emprunt obligataire ADAK.**

Prix d'émission = actualisation des coupons et actualisation du prix de remboursement. Prix d'émission =  $(500 * 4.20%) * (1-1.043<sup>-10</sup>/0.043) + 500 * 1.043<sup>-10</sup>$ .

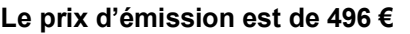

#### **2.4 Pourquoi le taux de rendement actuariel brut est-il supérieur au taux nominal ?**

Le taux de rendement actuariel de 4,3 % est supérieur au taux nominal de 4,2 % car nous sommes en présence **d'une prime d'émission**. En effet, la valeur nominale de l'obligation est de 500€ tandis que le prix d'émission est de 496 €.

**Il en résulte une prime d'émission de 4 € (500 – 496).**

#### **2.5 Calculer le montant du coupon couru au 25/09/2022, date de la vente de l'obligation en Bourse.**

Le calcul du coupon couru s'obtient en comptabilisant le nombre de jours qui se sont écoulés entre le 11 mars et le 25 septembre, auquel il faut rajouter 3 jours ouvrés.

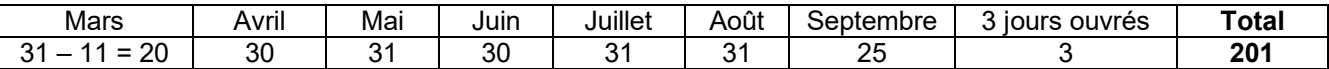

500 \* 4,2% \* 201/365 = **11,56 € (soit 2,31 %)**

#### **2.6 Déterminer la valeur de revente de l'obligation au 25/09/2022 si à cette date le cours est de 98,75 %.**

Valeur de revente de l'obligation : (98,75% + 2,31%) \* 500 = 101,06% \* 500 = 505,30 €

#### **2.7 Ce mode de financement est-il possible ? De quoi s'agit-il ?**

Le crowdfunding (ou financement participatif) permet de collecter des fonds auprès du public. C'est un outil de désintermédiation financière qui évite ainsi de recourir aux établissements de crédit. Ce système permet de collecter des fonds pour la réalisation d'un projet sur une plateforme en ligne. La plupart du temps, il fait appel à un grand nombre d'investisseurs avec des sommes modiques pour atteindre le montant désiré par le porteur de projet. Il s'agit le plus souvent d'un projet fédérateur ayant pour objet de rassembler le plus grand nombre de personnes autour.

#### **2.8 Quels sont les avantages et les inconvénients de ce type de financement ? Citer trois avantages et trois limites.**

#### **a) Les avantages.**

- Les formalités administratives liées à ce mode de financement sont quasi-inexistantes pour le donateur. Cela demande moins de travail ;

- Le crowdfunding peut rapidement toucher un public très vaste ;

L'entreprise qui recoit les fonds ne verra pas son droit de vote se diluer (sauf dans le cas de l'investissement participatif) et pourra conserver son pouvoir de décision ;

- Ce mode de financement participatif est en principe moins coûteux d'un emprunt bancaire classique ;

- Le Crowdfunding peut être mis en place très rapidement et de façon simple ;

Le Crowdfunding est également un outil de communication au service du porteur de projet qui va le faire connaître ;

- Il est possible pendant la campagne de se faire assister par des professionnels et de bénéficier d'un suivi.

#### **b) Les limites.**

- Les plateformes sont nombreuses et pas toutes de la même qualité ;
- Les montants levés ne sont pas encore assez importants pour ce type de financement ;
- Il y a risque de dilution du pouvoir pour l'investissement participatif ;
- Un partage des bénéfices peut être rendu nécessaire en cas d'investissement participatif ;
- L'utilisation de la plateforme peut être coûteuse à terme

- Ce mode de financement est encore trop orienté vers les jeunes entreprises de type startup.

Ce mode de financement peut porter atteinte à l'image du porteur de projet et laisser supposer que l'entreprise n'est pas assez solide financièrement pour opter pour un autre mode de financement.

## **DOSSIER 2 – GESTION DU RISQUE DE TAUX ET DE LA TRÉSORERIE**

#### **1. Gestion du risque de taux (annexe 3)**

#### **1.1 Définir la notion de Collar, expliquer en quoi un Collar permet de se couvrir efficacement contre la variation des taux d'intérêt ?**

Le principe consiste à acheter un Collar (tunnel) qui est la combinaison de l'achat d'un Cap et de la vente d'un Floor. Dans ce cas de figure, l'emprunteur peut se protéger contre la hausse des taux d'intérêts à un seuil plafond en achetant un Cap (taux plafond). Il paiera une prime en contrepartie de cette protection. La vente du Floor va avoir pour effet de permettre d'encaisser la prime. Cette opération permet de limiter le coût de la couverture qui est égale à la différence des deux primes. Le coût de l'emprunt quant à lui permet de bénéficier d'un taux tunnel.

#### **1.2 Calculer les différentiels d'intérêts et de prime en fonction des trois hypothèses présentées en annexe.**

Emprunt : 10 000 0000 €. Achat du Cap : taux de 6 % et prime à payer de 0,80 %. Vente du Floor : taux de 4,5 % et prime à percevoir de 0,60 %.

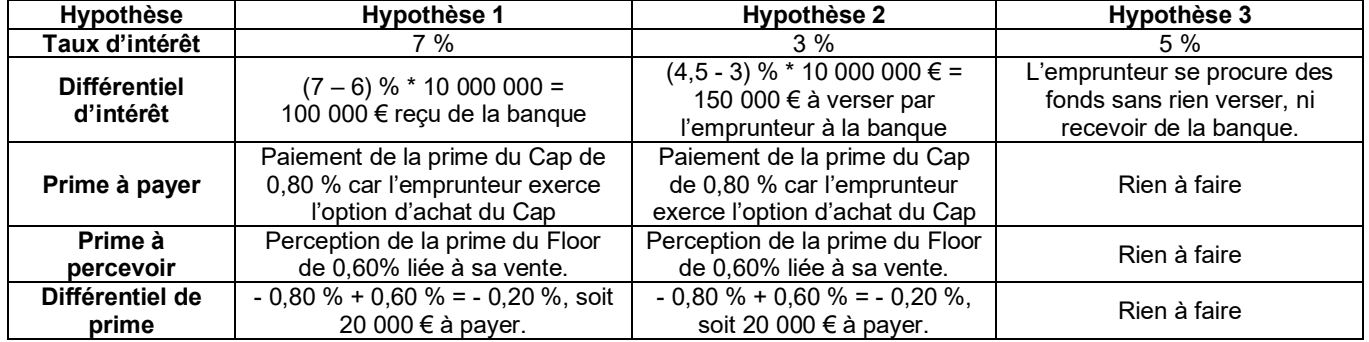

#### **2. Gestion de trésorerie (annexe 4)**

#### **2.1 Présenter l'intérêt de la mise en place d'un netting.**

La mise en place d'un netting (signifiant « compensation bilatérale ») permet de compenser les créances et les dettes au sein des sociétés d'un groupe qui sont à l'étranger. Cette opération a pour effet de réduire massivement les flux au sein du groupe et de réaliser des économies de gestion. Cet outil permet de réduire le risque de change.

#### **2.2 Vous présenterez le schéma correspondant au montage.**

1 € = 135 dinars algériens.

 $1 \n∈ = 3.5$  dinars tunisiens.

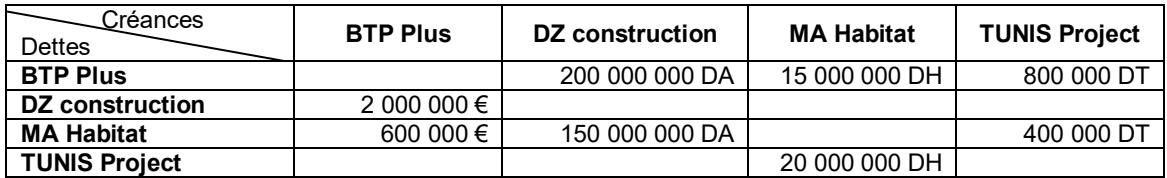

1 € = 135 dinars algériens.

 $1 \in$  = 3.5 dinars tunisiens.

 $1 \n∈ = 11$  dirham marocains.

#### **2.3 Calculer les soldes de trésorerie correspondants en euros.**

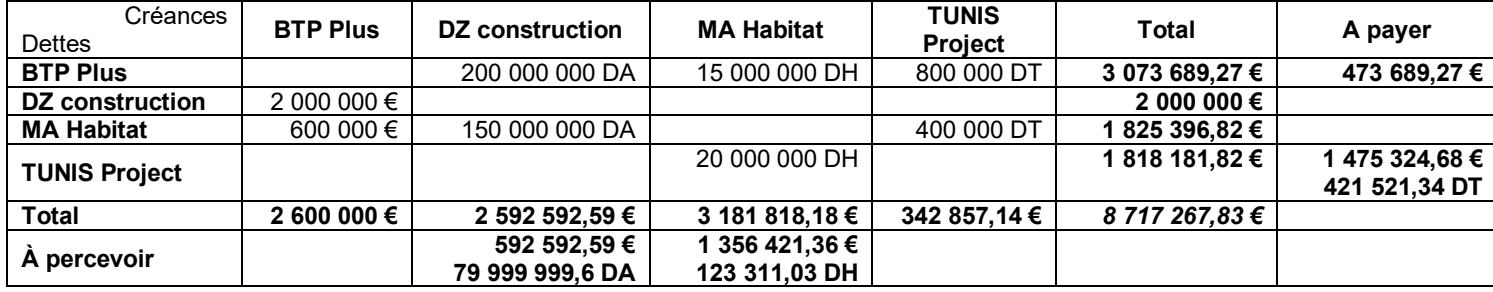

La mise en place du netting permet d'effectuer des économies importantes (1 949 013,95 € contre 8 717 267,83 € sans le netting).

#### **2.4 Définir la Blockchain et préciser son intérêt pour résoudre les problèmes de trésorerie de la filiale algérienne.**

« La Blockchain (chaîne de blocs) est un registre permanent, infalsifiable, distribué et historicisé qui permet d'établir de la confiance entre les agents, sans intervention d'un tiers. L'application qui a rendu célèbre la blockchain est le bitcoin créé en 2009. L'objectif de cette technologie est la désintermédiation sous toutes ses formes. »<sup>[1](#page-4-0)</sup>

#### **Accepter toutes remarques pertinentes du candidat concernant la Blockchain.**

La technologie Blockchain présente un intérêt certain pour résoudre les problèmes de trésorerie de la filiale algérienne. Concernant l'envoi de factures, la blockchain permettrait d'acheminer de manière sécurisée une facture d'un fournisseur vers son client. Celle-ci pourrait même porter une référence au contrat (la preuve cryptographique du contrat de prestation pouvant être annexée au smart contract), qui lui-même aurait pu être constitué puis signé de manière sécurisée entre le fournisseur et son client. Le fournisseur aurait alors une visibilité totale sur le process de bout en bout : il pourrait observer en direct où en est l'exécution et le paiement de la prestation, à la manière du suivi d'un colis. La gestion de trésorerie sera efficace.

La mise en place de cette technologie permet de conserver, partager et sécuriser les données. Les échanges sont par ailleurs inviolables.

<span id="page-4-0"></span><sup>1</sup> DSCG 2 Finance - Manuel - Réforme 2019-2020

## **DOSSIER 3 – ÉVALUATION D'UNE START-UP**

#### **1. Évaluation d'une start-up (annexe 5)**

#### **1.1 Expliquer succinctement pourquoi les méthodes traditionnelles d'évaluation d'entreprise ne sont pas efficaces pour valoriser une start-up. Quelles sont leurs faiblesses ?**

Les méthodes courantes comme les DCF (discount cash-flow), les comparables ou encore l'ANCC (actif net comptable corrigé) pourraient être appliquées même si en réalité une start-up peut avoir une durée de vie très faible et dispose rarement d'un historique de son bénéfice, voire de son chiffre d'affaires. Ces méthodes sont plus adaptées à des entreprises anciennes. L'incertitude sur les flux de trésorerie dégagés et le niveau de risque supporté par la société rend l'évaluation de la start-up très difficile.

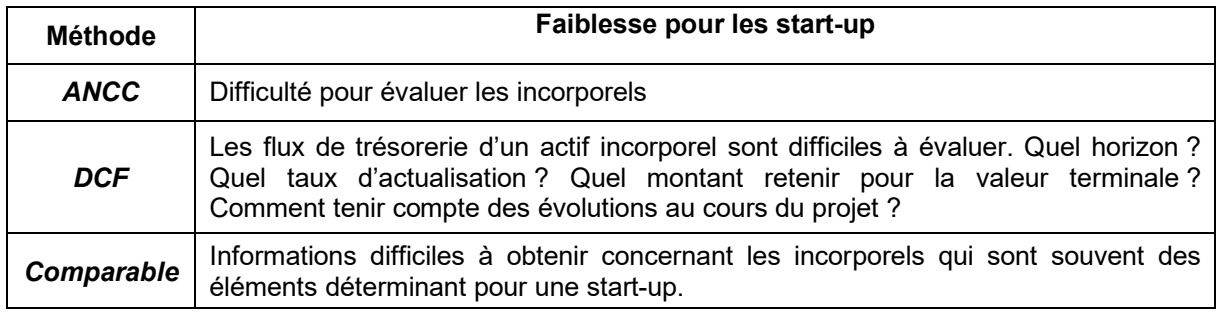

#### **1.2 Quels sont les facteurs à prendre en compte dans l'évaluation d'une start-up ?**

Les principaux facteurs sont les suivants :

- la personnalité du fondateur et le profil de l'équipe ;
- la qualité du triptyque produit-marché-technologie ;
- la fiabilité du business plan.

#### **1.3 Procéder à l'évaluation de la start-up par la méthode du « Venture Capital Method ».**

Moyenne du résultat net médian : (16 + 14 + 12)/3 = **14**

**Valeur de sortie = 14 \* (1 – 30%) \* 5 \* (1 – 40%) = 29,4 millions d'euros**

La valeur de sortie peut être estimée à 29,4 millions d'euros.

#### **Valeur d'entrée = 29,4 / (1,32)5 = 7,34 millions d'euros**